AutoCAD PC/Windows 2022

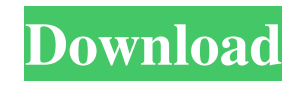

# **AutoCAD Free Download [32|64bit] (April-2022)**

The design of AutoCAD begins by creating a new drawing based on a 2D template. Templates have text and data fields that can be filled with design information or other details that can be used by the designer or draftsman to define the rest of the design. After creating a new drawing, designers can quickly create a design by inputting information into one or more drawing frames that appear within the drawing area. This information includes text, lines, arcs, points, rays, dimensions, and scales. The drawing frames also have features such as grid lines, arrows, labels, and other details, which the designer can use to create a design that precisely meets the client's requirements. After finishing the design, the drafting or design engineer can save it to a hard drive, CD-ROM, or digital camera, and then share the drawing with other engineers or others who need to review the design. The current version of AutoCAD is AutoCAD 2017. AutoCAD Product Features AutoCAD 2017 product features include: Input features Cutline - A continuous path drawn by the user (similar to a cut on paper). AutoCAD automatically connects adjacent vertices. Dot - An endpoint on an existing path, such as the endpoint of a bezier curve. Dot is added to the starting endpoint, and automatically placed on the endpoint of the curve. Endpoint - A point that is the endpoint of an existing line. Freeform - A continuous path that is not necessarily a closed loop, such as a spline or NURB (defined by NURBS control points). Freeform can be defined using any shape, but the path must begin and end at the same point. Freeplane - A continuous path that can be defined by NURBS. Line - An endpoint on a closed path, such as the endpoint of a line. Marker - An endpoint that indicates a specific point in a path. MText - An endpoint for text with an image that is stored in an RLE (Run Length Encoded) file. Point - A control point on a closed path. Polyline - A continuous path. Rectangle - An endpoint on a closed path. Txt - Text with an image that is stored in an RLE (Run Length Encoded) file. Winding - A continuous path

#### **AutoCAD Free License Key Free Download**

Software CAD applications developed in ObjectARX include: The Institute for Transportation Engineers (ITE) presented a plugin called Cracked AutoCAD With Keygen RP, which combined the features of AutoCAD and AutoCAD R14. The software is used for the creation of AutoCAD®-based CAD models for the design of rail and bus systems. In 2018 it was part of the Autodesk® Project OpenLaszlo. The plugin was developed for version 18.1 and above of AutoCAD. AutoCAD Architect 3D, which is the 3D version of AutoCAD, is a native plugin, which can be used to produce 3D CAD models using "3D-like" drawing tools like 3D surface modeling, placing, and creating splines, solids and hatch pattern. In 2018 AutoCAD R18 was launched, with several improvements in the interface, drawing tools and data tracking, including a new preload dialog. In 2019, it was announced that the updated version of AutoCAD Architecture, Autocad R19, would be released in March 2020. The most notable changes include a new user interface, a 3D Slicer extension and a new attribute map. AutoCAD Architecture is used for the design of large-scale, multi-story buildings. The project OpenLaszlo has been discontinued for the release of R19. Design workstations AutoCAD can also run as a stand-alone application on a personal computer (PC) or as part of a workstation. AutoCAD design workstations contain a combination of the hardware needed to edit 2D and 3D design drawings and the software required to support these functions. There are three main types of design workstation hardware: a computer, a CADD machine and a CAM machine. Computer based The computer-based design workstation has three main sections: the software, hardware, and a computer (with monitor and mouse/keyboard). Software AutoCAD is delivered as a computer program for either Microsoft Windows, macOS, Linux, or OS/2. These are usually

stand-alone products, which include the software, a specified data set, and licensed CADD equipment. The data set includes a standard set of drawings that may be used by both 2D and 3D users. The standard data set contains most of the most commonly used drawings, such as those for civil and architectural engineering. Software licenses are usually a1d647c40b

### **AutoCAD X64**

3. If the installer asks you to enter your email, please enter your email address. 3. 4. 5. 6. 7. 8. 1. Field of the Invention The invention relates to a semiconductor device and a method for producing the same, and more particularly to a gate array type semiconductor device having an isolation region and a method for producing the same. 2. Description of the Related Art A conventional gate array type semiconductor device is described with reference to FIGS. 1A and 1B. FIG. 1A is a schematic sectional view of a gate array type semiconductor device, and FIG. 1B is a plan view of the semiconductor device in FIG. 1A. In FIGS. 1A and 1B, reference numeral 1 represents an n-type silicon semiconductor substrate, and reference numeral 2 represents an isolation region. In the isolation region 2, there are formed a plurality of first isolation regions 2a and a plurality of second isolation regions 2b. The first isolation region 2a is formed between a plurality of first isolation regions 2a in parallel and a plurality of second isolation regions 2b in parallel. Each of the first isolation regions 2a is connected to each of the second isolation regions 2b by a through-hole 7. A plurality of first lines 4a and a plurality of second lines 4b are formed on the semiconductor substrate 1. Each of the first lines 4a has a lower surface formed on the semiconductor substrate 1. Each of the second lines 4b has an upper surface formed on the semiconductor substrate 1. An upper surface of each of the first lines 4a and a lower surface of each of the second lines 4b are in contact with a corresponding one of the first isolation regions 2a and a corresponding one of the second isolation regions 2b, respectively. The first lines 4a and the second lines 4b have a pattern as shown in FIG. 1B. A semiconductor device, which has a structure in which the upper surfaces of the first lines 4a and the second lines 4b are formed as respective upper surfaces of the semiconductor substrate 1, is called a semiconductor device, which has an SOI structure (a structure in which a semiconductor substrate having a thickness of several tens of nanometers is used as the semiconductor substrate 1, and the semiconductor substrate 1 and a buried insulating layer formed on the semiconductor

# **What's New In?**

Visualize and customize your CAD drawings with eye-catching 3D visualizations and augmented reality. (video: 3:44 min.) Export and share your work in the Autodesk 360 cloud, or use your design in collaboration with others, with rich real-time editing support. (video: 2:54 min.) What's new in Autodesk Inventor 2020 Create models with streamlined 2D and 3D tools. Draw, snap, cut, extrude, and weld complex objects with a CAD model editor that supports a variety of native CAD tools, including the new powerful interface toolkit. (video: 3:15 min.) Make changes, and send feedback, to the shared cloud model with updated drawing-based interfaces. (video: 2:48 min.) Access Inventor from other Autodesk applications, or export your models as an OGC-based drawing for reuse and collaboration. (video: 2:54 min.) Support and accelerate your collaborative design process by exporting and collaborating on your designs in a Web browser. (video: 3:44 min.) What's new in Autodesk AutoCAD 2023 Continuously create simple or sophisticated 3D models in a variety of CAD tools, including 3D modeling, design history and documentation, and advanced editing and design control. (video: 2:52 min.) Define and manage your styles and the many visual effects you use in your drawings with a redesigned Palettes and Format windows. (video: 2:44 min.) Create images with rich visual fidelity on screen or printed paper. (video: 1:32 min.) Add geometry to your drawings with easy-to-use tools and a unified data-management system. (video: 1:30 min.) What's new in Autodesk Revit 2020 Receive and interact with 2D and 3D documents, exchange information, and seamlessly co-edit. (video: 1:30 min.) Receive the feedback and documentation from Revit's 3D drawing, design and annotation tools directly

into your other models. (video: 3:04 min.) Receive and interact with 2D and 3D documents, exchange information, and seamlessly co-edit. (video: 1:30 min.) Receive and interact

# **System Requirements For AutoCAD:**

Recommended: OS: Windows XP, Windows Vista or Windows 7 (32-bit or 64-bit) Processor: Intel Pentium III 486, AMD K6-III, or better Memory: 128 MB RAM (256 MB recommended) Hard Drive: 700 MB available space Graphics Card: 16MB or better DirectX: Version 9.0c Sound Card: DirectX Compatible

Related links: